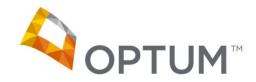

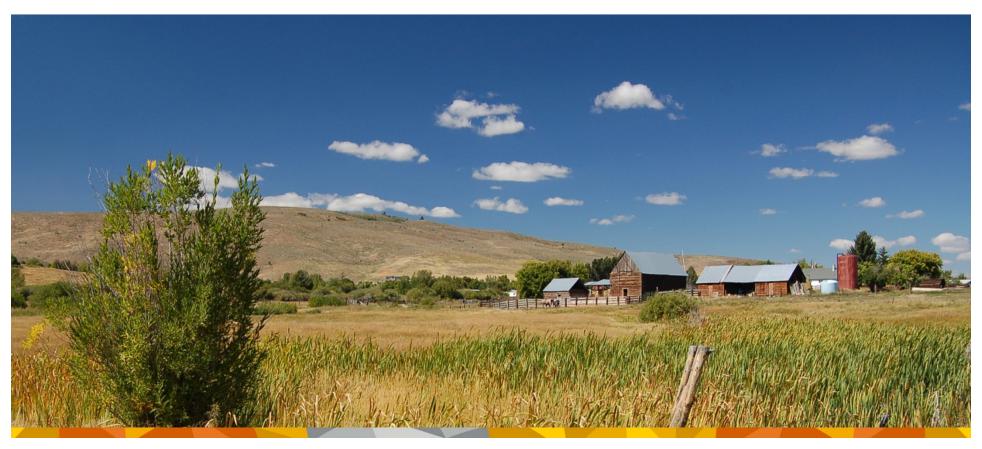

# **Filing Secondary Claims on Provider Express**

October 2013

## Agenda

Introductions

- Overview of accessing the "long form"
- Overview of filing secondary (COB) claims on Provider Express
- Overview of other long form attributes that might be of use to your practice
- Overview of filing Corrected (or Void) Claims
- Overview on when to file Corrected Claim vs an Adjustment

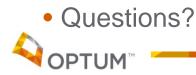

#### Introductions

- Today's presentation will be Hosted by Karen Faith, Senior Communications Specialist, Provider Express
- Also available on today's call is Monica Mikkelson from Network Resources

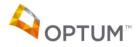

#### **OVERVIEW: ACCESSING THE "LONG FORM"**

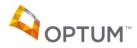

# Claim Entry > Long Form – Step 1

- The Long Form is presented when a user identifies in Step 1 that any of the following elements are needed:
  - More than 5 dates of service
  - COB Details
  - Claim notes
  - Paperwork attachments
- If the claim includes any of those elements, the User would click "Yes" (default is "No").
- User would also fill out the other fields as required to get to any of the claim forms, then clicks the "Proceed to Step 2" button.

| deral tax ID •                                                                                                    |                                                                |
|----------------------------------------------------------------------------------------------------|----------------------------------------------------------------|
| ease select the type of claim •                                                                                                    | <ul> <li>Mental Health/Substance Abuse</li> <li>EAP</li> </ul> |
| <ul> <li>Ill the claim include any of the below?</li> <li>More than 5 dates of service</li> <li>COB details</li> <li>Claim notes</li> <li>Paperwork attachments</li> </ul>                               | ● Yes<br>○ No                                                  |
| ease enter an Authorization Number                                                                                                    |                                                                |
|                                                                                                    |                                                                |
| OR —<br>Member ID Search Name/DOB Search<br>Please complete the form below and<br>* - indicates a required field<br>Member ID -<br>Group #<br>First Name *<br>Date of Birth<br>Date to Check Eligibility | d click "Proceed To Step 2"                                    |

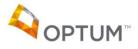

# Long Form – Step 2

- The Long Form brings up a claim similar to the Short Form, with the addition of several sections:
  - "Is there another health benefit plan?" If 'yes' is marked, then several more fields will display
  - Notes Claim Level
  - Paperwork Attachment Claim Level
  - 10 Lines of Service

| m Entry - Step 2                                                                                                    | 200                                                                                                    |                                                                                                    |                                                                                                    |                           |                                                                                              |                                                                                                    |                                                                                                    | Astaria |                           |            |                  |
|----------------------------------------------------------------------------------------------------|----------------------------------------------------------------------------------------------------|----------------------------------------------------------------------------------------------------|----------------------------------------------------------------------------------------------------|---------------------------|----------------------------------------------------------------------------------------------|----------------------------------------------------------------------------------------------------|----------------------------------------------------------------------------------------------------|---------|---------------------------|------------|------------------|
| H Back to Step 1                                                                                                    |                                                                                                    |                                                                                                    |                                                                                                    |                           |                                                                                              |                                                                                                    |                                                                                                    | Asterns | sk(*) or colon(:)         | is not al  | lowed in any fie |
| Patient Info                                                                                                    | _                                                                                                    |                                                                                                    |                                                                                                    |                           |                                                                                              | Insured Info                                                                                                    |                                                                                                    |         |                           |            |                  |
| Name                                                                                                    |                                                                                                    |                                                                                                    |                                                                                                    |                           |                                                                                              |                                                                                                    |                                                                                                    |         |                           |            |                  |
| DOB                                                                                                    |                                                                                                    |                                                                                                    |                                                                                                    |                           |                                                                                              |                                                                                                    |                                                                                                    |         |                           | ~          | 1001             |
| Address                                                                                                    |                                                                                                    | Is ther                                                                                                    | e ano                                                                                                    | ther                      | health                                                                                       | h benefit                                                                                                    | plan?                                                                                                    |         | Yes                       | 01         | No 💿             |
| Relationship to insu                                                                                                    | ired                                                                                                    |                                                                                                    |                                                                                                    |                           |                                                                                              |                                                                                                    |                                                                                                    |         |                           |            |                  |
| City                                                                                                    |                                                                                                    |                                                                                                    |                                                                                                    |                           |                                                                                              |                                                                                                    |                                                                                                    |         |                           |            |                  |
| State                                                                                                    |                                                                                                    |                                                                                                    |                                                                                                    |                           |                                                                                              | ZIP                                                                                                    |                                                                                                    |         | 1999                      |            |                  |
| ZIP                                                                                                    |                                                                                                    |                                                                                                    |                                                                                                    |                           |                                                                                              | Telephone                                                                                                    |                                                                                                    |         | 104 M                     |            |                  |
| Telephone                                                                                                    | alth have fit also                                                                                                    | 2 11-1                                                                                                    |                                                                                                    |                           |                                                                                              | Group number                                                                                                    |                                                                                                    |         | ALCONTROL MADE            | 100        |                  |
| Is there another hea                                                                                                    | aith benefit plai                                                                                                    | r yes (                                                                                                    | No 💽                                                                                                    |                           |                                                                                              | Employer group name                                                                                                    |                                                                                                    |         | NAME OF TAXABLE OF        |            |                  |
|                                                                                                    |                                                                                                    |                                                                                                    |                                                                                                    |                           |                                                                                              |                                                                                                    |                                                                                                    |         |                           |            |                  |
| Notes Claim Lev                                                                                                    | vel                                                                                                    |                                                                                                    |                                                                                                    |                           |                                                                                              | Supervising Pro                                                                                                    | ovider                                                                                                    |         |                           |            |                  |
| Reference code                                                                                                    | Please Sele                                                                                                    | ct                                                                                                    |                                                                                                    |                           |                                                                                              |                                                                                                    |                                                                                                    |         |                           |            |                  |
| Reference text                                                                                                    |                                                                                                    |                                                                                                    |                                                                                                    |                           |                                                                                              |                                                                                                    |                                                                                                    | -       |                           |            |                  |
|                                                                                                    |                                                                                                    |                                                                                                    |                                                                                                    |                           | Note                                                                                         | s Claim                                                                                                    | Leve                                                                                                    |         |                           |            |                  |
| Paperwork Atta                                                                                                    | chment Clain                                                                                                    | 1 Level 😰                                                                                                    |                                                                                                    |                           |                                                                                              |                                                                                                    |                                                                                                    |         |                           |            |                  |
| Report Type Code                                                                                                    | Please Se                                                                                                    | lect                                                                                                    |                                                                                                    | ~                         |                                                                                              | Federal tax ID *                                                                                                    |                                                                                                    |         | eller and                 |            |                  |
| Report Transmission<br>Code                                                                                                    | n Please Se                                                                                                    | lect                                                                                                    |                                                                                                    | ~                         |                                                                                              | Accept assignment                                                                                                    | ?                                                                                                    | ۲       | Yes 🔘 No                  | 0          |                  |
| Report control num                                                                                                    | ber                                                                                                    | 1                                                                                                    |                                                                                                    |                           |                                                                                              | Service address *                                                                                                    | 2                                                                                                    |         |                           | Add        |                  |
| Patient                                                                                                    | Dei                                                                                                    |                                                                                                    |                                                                                                    |                           |                                                                                              | Signature of render                                                                                                    | ring provider                                                                                                    | 1       | an age of the same of the | ~          |                  |
| Patient                                                                                                    |                                                                                                    |                                                                                                    |                                                                                                    |                           |                                                                                              | Pay to provider nar                                                                                                    | ne, address, zip                                                                                                    | code    | NET AWATTLES              |            | and the second   |
|                                                                                                    |                                                                                                    |                                                                                                    |                                                                                                    |                           |                                                                                              | and phone number                                                                                                    |                                                                                                    | -       | the of the state of the   |            |                  |
| Patient control<br>number 2<br>I authorize the rele<br>claim. I also reques<br>who accepts assign                                                                                                    | st payment of ge                                                                                                    | ical or other                                                                                                    |                                                                                                    | 2                         |                                                                                              |                                                                                                    |                                                                                                    | 2       | andinio il diri           |            |                  |
| number (2)<br>I authorize the relectaim. I also request<br>who accepts assign<br>Signatur<br>Insured or Authori<br>undersigned provi                                                                                                    | st payment of gr<br>nment below. *<br>re On File<br>ized Person's si<br>ider of services                                                                                                    | gnature to a on this claim.                                                                                                    | Pap                                                                                                    | erw                       | ork A                                                                                        | ttachme                                                                                                    |                                                                                                    |         |                           |            |                  |
| number (2)<br>I authorize the rele<br>claim. I also reques<br>who accepts assign<br>Signatu<br>Insured or Authori<br>undersigned provi<br>Signatu                                                                                                    | st payment of gr<br>nment below. *<br>re On File<br>ized Person's si<br>ider of services                                                                                                    | gnature to a                                                                                                    | Pap                                                                                                    | erw                       | ork A                                                                                        | ttachme                                                                                                    |                                                                                                    |         |                           |            |                  |
| number (2)<br>I authorize the relectaim. I also request<br>who accepts assign<br>Signatur<br>Insured or Authori<br>undersigned provi                                                                                                    | st payment of gr<br>nment below. *<br>re On File<br>ized Person's si<br>ider of services                                                                                                    | gnature to a on this claim.                                                                                                    | Pap                                                                                                    |                           |                                                                                              | ttachme                                                                                                    |                                                                                                    |         |                           |            |                  |
| number (2)<br>I authorze the rele<br>claim. I also reques<br>who accepts assign<br>Signatu<br>Insured or Authori<br>undersigned provi<br>Signatu<br>Service info                                                                                                    | st payment of grownment below. * re On File ized Person's si ider of services re On File                                                                                                    | gnature to a on this claim.                                                                                                    | Pap<br>From:                                                                                               |                           | ork A                                                                                        | ttachme                                                                                                    |                                                                                                    |         |                           |            |                  |
| number (2)<br>I authorize the reie<br>claim. I also reques<br>who accepts assign<br>Signatuu<br>Insured or Authori<br>undersigned provi<br>Signatuu<br>Service info<br>Related hospitalizati                                                                                                    | st payment of gr<br>nment below. *<br>re On File<br>ized Person's si<br>ider of services<br>re On File                                                                                                    | gnature to a control of the control of the control  |                                                                                                    |                           |                                                                                              | ttachme                                                                                                    |                                                                                                    |         |                           | 2          |                  |
| number (2)<br>I authorize the reie<br>claim. I also reques<br>who accepts assign<br>Signatuu<br>Insured or Authori<br>undersigned provi<br>Signatuu<br>Service info<br>Related hospitalizati                                                                                                    | st payment of gr<br>nment below. *<br>re On File<br>ized Person's si<br>ider of services<br>re On File                                                                                                    | gnature to a control of the control of the control  | From:                                                                                                    | 2.                        | а то:                                                                                        | NPI                                                                                                    | ent Cla                                                                                                    | aim L   | _evel                     | 2          |                  |
| number (2)<br>I authorize the reie<br>claim. Taiso reques<br>who accepts assign<br>Signatuu<br>Insured or Authori<br>undersigned provi<br>Signatuu<br>Service info<br>Related hospitalizat<br>Diagnosis or nature                                                                                                    | st payment of g<br>nment below. *<br>re On File<br>Ized Person's si<br>ider of services<br>re On File<br>tion dates<br>of illness or inj                                                                                                    | gnature to a control of the control of the control  | From:<br>1.                                                                                                | 2. [<br>kup.              | а то:                                                                                        | NPI                                                                                                    | ent Cla                                                                                                    | aim L   | _evel                     | 2          |                  |
| number (2)<br>I authorize the reie<br>claim. Taiso reques<br>who accepts assign<br>Signatur<br>Insured or Authori<br>undersigned provi<br>Signatur<br>Service info<br>Related hospitalizat<br>Diagnosis or nature<br>Claim frequency (2)                                                                                                    | st payment of g<br>nment below. *<br>re On File<br>Ized Person's si<br>ider of services<br>re On File<br>tion dates<br>of illness or inj                                                                                                    | gnature to a control of the control of the control  | From: [<br>1.<br>Loo<br>Original                                                                           | 2. (<br>kup               | To: 3. [                                                                                     | NPI                                                                                                    | ent Cla                                                                                                    | aim L   | _evel                     | 2          |                  |
| claim. I also reques<br>who accepts assign<br>Signatur<br>Insured or Authori<br>undersigned provi<br>Signatur                                                                                                    | st payment of grownent of grownent below * re On File ized Person's si dider of services re On File tion dates of illness or inj 2                                                                                                    | gnature to a control of the control of the control  | From:<br>1.                                                                                                | 2. [<br>kup.              | а то:                                                                                        | NPI                                                                                                    | ent Cla                                                                                                    | aim L   | _evel                     | 2          |                  |
| number (2)<br>I authorize the reie<br>claim. I also reques<br>who accepts assign<br>Signatur<br>Insured or Authori<br>undersigned provi<br>Signatur<br>Service info<br>Related hospitalizat<br>Diagnosis or nature<br>Claim frequency (2)<br>Outside Iab?<br>Authorization numb                                                                                                    | st payment of grownent of grownent below * re On File ized Person's si dider of services re On File tion dates of illness or inj 2                                                                                                    | gnature to a control of the control of the control  | From: [<br>1.<br>Loo<br>Original                                                                           | 2. [<br>kup]<br>• No      | To: 3. [                                                                                     | NPI                                                                                                    | ent Cla                                                                                                    | aim L   | _evel                     | 2          |                  |
| number (2)<br>I authorize the rele<br>claim. I also reques<br>who accepts assign<br>Signatu<br>Insured or Authori<br>undersigned provi<br>Signatu<br>Service info<br>Related hospitalizat<br>Diagnosis or nature<br>Claim frequency (2)<br>Outside lab?<br>Authorization numb                                                                                                    | st payment of grownent of grownent below. * re On File ized Person's si idder of services re On File ition dates of illness or inj 2 re Pilav                                                                                                    | gnature to a control of the control of the control  | From:<br>1.<br>(Loo<br>Original<br>O Yes                                                                   | 2. [<br>kup]<br>• No      | To: 3. [<br>Charges 0.                                                                       | NPI                                                                                                    | ont Cla                                                                                                    | aim L   | _evel                     | <b>6</b> 2 |                  |
| number (2)<br>I authorize the reie<br>who accepts assign<br>Signatur<br>Insured or Authori<br>undersigned provi<br>Signatur<br>Service info<br>Related hospitalizat<br>Diagnosis or nature<br>Claim frequency (2)<br>Outside lab?<br>Authorization numb<br>Date of Service<br>I authorization numb                                                                                                    | st payment of grownent of grownent of grownent below. * re On File ized Person's si idder of services re On File tion dates of illness or inj g p p p p p p p p p p p p p p p p p p                                                                                                    | ury * (2)                                                                                                    | From: [<br>1. [<br>Loo<br>Original<br>O Yes<br>[                                                           | 2. [<br>kup<br>No<br>Proc | To: 3. [<br>Charges 0.                                                                       | ttachme         NPI         Image: state state st                           | ent Cla                                                                                                    | 6       | _evel                     | <b>6</b> 2 |                  |
| I authorize the reject<br>I authorize the reject<br>who accepts assign<br>Signatur<br>Insured or Authori<br>undersigned provi<br>Signatur<br>Service info<br>Related hospitalizat<br>Diagnosis or nature<br>Claim frequency<br>Outside lab?<br>Authorization numb<br>Date of Service<br>mm/d/yyyy *                                                                                                    | st payment of grownent of grownent of grownent below * re On File ized Person's si ider of services re On File tion dates of illness or inj 2 re Plaa Plaa Plaa Plaa Select Please Select Please Select Please Select Please Select Plaa Plaa Plaa Plaa Plaa Plaa Plaa Pla                                                                                                    | and the second second s | From:<br>1.<br>0riginal<br>O Yes                                                                           | 2. [<br>kup<br>No<br>Proc | To:<br>Charges 0.<br>edure *<br>Modifier 7                                                   | Ittachme         NPI                                                                                                    | ent Cla                                                                                                    | 6       | _evel                     | <b>6</b> 2 |                  |
| Aumber (2)<br>I authorize the rele<br>claim. I also reques<br>who accepts assign<br>Signatuu<br>Insured or Authori<br>undersigned provi<br>Signatuu<br>Service info<br>Related hospitalizat<br>Diagnosis or nature<br>Ctaim frequency (2)<br>Outside lab?<br>Authorization numb<br>Date of Service<br>mm/dd/yyyy *                                                                                                    | st payment of grownent of grownent of grownent below.* re On File ized Person's si ider of services re On File tion dates of illness or inj                                                                                                    | ary * 2                                                                                                    | From: [<br>1.<br>Loo<br>Original<br>O Yes<br>V                                                             | 2. [<br>kup<br>No<br>Proc | Charges 0                                                                                    | Ittachme         NPI         Image: second second se                           | charges *                                                                                                    | 6       | _evel                     | <b>6</b> 2 |                  |
| number (2)<br>I authorize the rele<br>claim. I also reques<br>who accepts assign<br>Signatuu<br>Insured or Authori<br>undersigned provi<br>Signatuu<br>Service info<br>Related hospitalizat<br>Diagnosis or nature<br>Claim frequency (2)<br>Outside lab?<br>Authorization numb<br>Date of Service<br>mm/dd/yryy (1)<br>(1)<br>(2)<br>(2)<br>(2)<br>(2)<br>(3)<br>(3)<br>(3)<br>(4)<br>(4)<br>(4)<br>(4)<br>(4)<br>(4)<br>(4)<br>(4                                                                                                    | st payment of grownent of grownent of grownent below. * re On File ized Person's si ider of services re On File tion dates of illness or inj of illness or inj of illness or inj Plases Select Please Select Please  | ury * (?)                                                                                                    | From:<br>1.<br>Loo<br>Original<br>O Yes<br>V                                                               | 2. [<br>kup<br>No<br>Proc | Charges ()<br>charges ()<br>edure *<br>Modifier (2)                                          | NPI         Image: second second sec | charges*<br>0.00<br>0.00<br>0.00                                                                                                    | aim L   | _evel                     | <b>6</b> 2 |                  |
| number (2)<br>I authorize the rele<br>claim. I also reques<br>who accepts assign<br>Signatur<br>Insured or Authori<br>undersigned provi<br>Signatur<br>Service info<br>Related hospitalizat<br>Diagnosis or nature<br>Claim frequency (2)<br>Claim frequency (2)<br>Claim | st payment of grownent of grownent below. *<br>re On File<br>ized Person's si<br>idder of services<br>re On File<br>tion dates<br>of illness or inj<br>grownent<br>Plase Select<br>Please Select<br>Please Select<br>Please Select<br>Please Select<br>Please Select                                                                                                    | ury * (2)                                                                                                    | From:<br>1.<br>Loo<br>Original<br>O Yes<br>V<br>V<br>V<br>V                                                | 2. [<br>kup<br>No<br>Proc | Charges ()<br>charges ()<br>edure *<br>Modifier (2)                                          | Ittachme         NPI         Image: second second se                           | charges *<br>000<br>0.00<br>0.00<br>0.00                                                                                                    | 6       | _evel                     | <b>6</b> 2 | PWK NTE CO       |
| I authorize the rejevent<br>i authorize the rejevent<br>who accepts assign<br>Signatur<br>Insured or Authori<br>undersigned provi<br>Signatur<br>Service info<br>Related hospitalizat<br>Diagnosis or nature<br>Claim frequency (C<br>Outside lab?<br>Authorization numb<br>Date of Service<br>mm/ddyyyy (C)<br>(C)<br>(C)<br>(C)<br>(C)<br>(C)<br>(C)<br>(C)<br>(C)<br>(C)                                                                                                    | st payment of grownent of grownent of grownent below * iced Person's si ider of services iced Person's si ider of services iced Please Select Please Select  | e of Service *                                                                                                    | From:<br>1.<br>Loo<br>Original<br>O Yes<br>Ves<br>Ves<br>Ves<br>Ves<br>Ves<br>Ves<br>Ves<br>V              | 2. [<br>kup<br>No<br>Proc | Charges ()<br>charges ()<br>edure *<br>Modifier (2)                                          | ttachme         NPI         Image: second second sec                           | charges *<br>Charges *<br>0 00<br>0 00 | 6       | _evel                     | <b>6</b> 2 |                  |
| number (2)<br>I authorize the rele<br>claim. I also reques<br>who accepts assign<br>Signatur<br>Insured or Authori<br>undersigned provi<br>Signatur<br>Service info<br>Related hospitalizat<br>Diagnosis or nature<br>Claim frequency (2)<br>Claim frequency (2)<br>Claim | st payment of grownent of grownent below. *<br>re On File<br>ized Person's si<br>idder of services<br>re On File<br>tion dates<br>of illness or inj<br>grownent<br>Plase Select<br>Please Select<br>Please Select<br>Please Select<br>Please Select<br>Please Select                                                                                                    | e of Service *                                                                                                    | From:<br>1.<br>Uoo<br>Original<br>O Yes<br>Ves<br>Ves<br>Ves<br>Ves<br>Ves<br>Ves<br>Ves<br>V              | 2. [<br>kup<br>No<br>Proc | To: Charges 0.                                                                               | Ittachme         NPI         Image: second second se                           | charges *<br>000<br>0.00<br>0.00<br>0.00                                                                                                    | 6       | _evel                     | <b>6</b> 2 |                  |
| number (2)<br>I authorize the reque<br>who accepts assign<br>Signatur<br>Insured or Authori<br>undersigned provi<br>Signatur<br>Service info<br>Related hospitalizat<br>Diagnosis or nature<br>Claim frequency (2)<br>Outside lab?<br>Authorization numb<br>Date of Service<br>mm/d/yyyy *                                                                                                    | st payment of grownent of grownent of grownent below.* re On File ized Person's si ider of services re On File tion dates of illness or inj of illness or inj of illness estect Please Select Please Select Please S | e of Service *                                                                                                    | From:<br>1.<br>Loo<br>Original<br>O Yes<br>Ves<br>Ves<br>Ves<br>Ves<br>Ves<br>Ves<br>Ves<br>V              | 2. [<br>kup<br>No<br>Proc | Charges ()<br>charges ()<br>edure *<br>Modifier (2)<br>Charges ()<br>edure *                 | Diagnosis Code *<br>1 2 3 4 5 6<br>9 9 9 9 9 9 9 9 9 9 9 9 9 9 9 9 9 9 9                                                                                                     | charges * 0.00 0.00 0.00 0.00 0.00 0.00 0.00 0.                                                                                                    | 6       | _evel                     | <b>6</b> 2 |                  |
| number (2)<br>I authorize the reie<br>claim. I also reques<br>who accepts assign<br>Signatur<br>Insured or Authori<br>undersigned provi-<br>Signatur<br>Service info<br>Related hospitalizat<br>Diagnosis or nature<br>Claim frequency (2)<br>Outside lab?<br>Authorization numb<br>Date of Service<br>mm/dSyryr (2)<br>(2)<br>(2)<br>(2)<br>(3)<br>(3)<br>(3)<br>(3)<br>(4)<br>(4)<br>(4)<br>(4)<br>(5)<br>(4)<br>(5)<br>(5)<br>(5)<br>(5)<br>(5)<br>(5)<br>(5)<br>(5                                                                                                    | st payment of grownent of grownent below.* re On File ized Person's si ider of services re On File tion dates of illness or inj                                                                                                    | e of Service *                                                                                                    | From: [<br>1.<br>Loo<br>Original<br>O Yes<br>V<br>V<br>V<br>V<br>V<br>V<br>V<br>V<br>V<br>V<br>V<br>V<br>V | 2. [<br>kup<br>No<br>Proc | Charges ()<br>Charges ()<br>edure *<br>Modifier (2)<br>I I I I I I I I I I I I I I I I I I I | Ittachme         NPI         Image: second second se                           | charges *<br>000<br>0.00<br>0.00<br>0.00<br>0.00<br>0.00<br>0.00<br>0.0                                                                                                    | 6       | NPI ID                    | <b>6</b> 2 |                  |

Preview

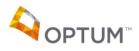

#### OVERVIEW: FILING A COB CLAIM (AT A CLAIM LEVEL)

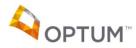

Proprietary and Confidential. Do not distribute. 7

#### Long Form – Step 2 > COB Details

• If "Yes" is chosen as the answer to "Is there another health benefit plan?" it will result in additional fields being displayed: Other Insured, Coordination of Benefits, Medicare Outpatient adjudication, and COB Claim Adjustments.

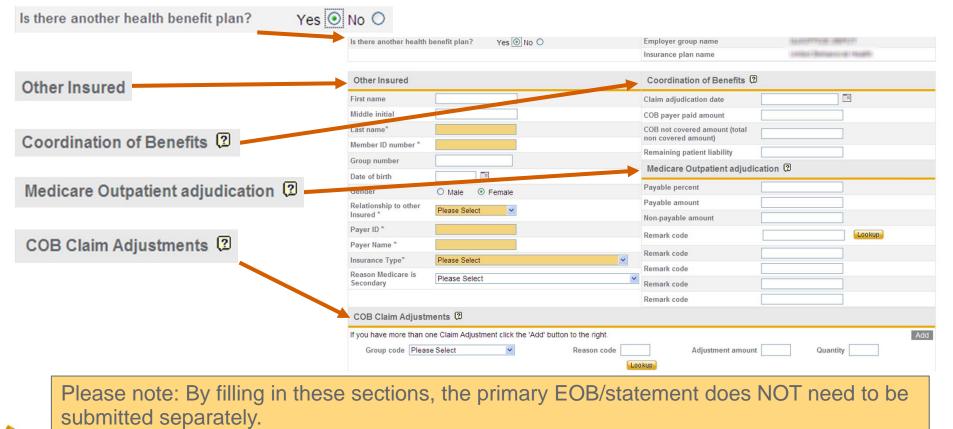

### Long Form – Step 2 > COB Details > Other Insured

- For all COB claims, the Other Insured section must be filled out. The orange highlighted sections are required fields.
- Payer ID is typically a 5-digit # used for electronic claim submission, but can be any other identifying number specific to that insurance.
- Insurance Type has a dropdown of many options including:
  - Preferred Provider Org
  - BCBS
  - Medicare

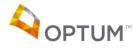

| Other Insured                      |                           |
|------------------------------------|---------------------------|
| First name                         |                           |
| Middle initial                     |                           |
| Last name*                         | Last                      |
| Member ID number *                 | 123456789                 |
| Group number                       |                           |
| Date of birth                      |                           |
| Gender                             | Male O Female             |
| Relationship to other<br>Insured * | 01-Spouse                 |
| Payer ID *                         | 12345                     |
| Payer Name *                       | Blue Cross                |
| Insurance Type*                    | BL-Blue Cross/Blue Shield |

#### Long Form – Step 2 > COB Details > Coord of Benefits

- The Coordination of Benefits section details payment info from the primary insured and would be found on the primary EOB/PRA:
  - Claim adjudication date (date claim was paid)
  - COB payer paid amount (amount paid by primary if nothing paid, then this should be left blank)
  - COB not covered amount (this box is <u>only</u> to be used if the entire claim was denied)
  - Remaining patient liability (*auto-populates from amount(s) entered in* COB Claim Adjustments section)

| Coordination of Benefits 🗵                        |            |
|---------------------------------------------------|------------|
| Claim adjudication date                           | 09/09/2013 |
| COB payer paid amount                             | 51.59      |
| COB not covered amount (total non covered amount) |            |
| Remaining patient liability                       | 25.00      |

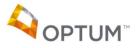

## Long Form – Step 2 > COB Details > MOA

- Primary claims that have been processed through Medicare need to have additional information provided, all of which can be retrieved from the Medicare EOB:
  - Payable percent (if one is indicated)
  - Payable amount
  - Non-payable amount
  - Remark code(s)

| Medicare Outpatient adjudication 🗵 |       |        |  |  |  |  |
|------------------------------------|-------|--------|--|--|--|--|
| Payable percent                    | 80    |        |  |  |  |  |
| Payable amount                     | 80.00 |        |  |  |  |  |
| Non-payable amount                 | 20.00 |        |  |  |  |  |
| Remark code                        | N539  | Lookup |  |  |  |  |
| Remark code                        | M32   |        |  |  |  |  |
| Remark code                        |       |        |  |  |  |  |
| Remark code                        |       |        |  |  |  |  |
| Remark code                        |       |        |  |  |  |  |

Please note: Required fields vary depending on information submitted in other areas. If a required field is not completed, Provider Express messaging will inform you prior to submitting the claim.

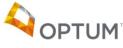

# Long Form – Step 2 > COB Details > COB Claim Adjs

- Finally, COB Claim Adjustments would be added to the mix, if needed.
  - This section would be used to identify the unpaid portions of the claim, including patient responsibility, all requested info coming from the primary EOB. (The only exception to this is if the entire claim was written off/denied by the primary.)
  - Group code would be chosen:
    - CO-Contractual Obligation
    - CR-Correction and Reversals
    - OA-Other Adjustments
    - PI-Payer Initiated Reductions (e.g. non-allowed)
    - PR-Patient Responsibility (e.g. copay, coinsurance, deductible)
  - Reason code (reason amount was not paid lookup field would give those codes if the actual code isn't listed on the EOB)
  - Adjustment amount (the amount not covered)
  - Clicking "Add" will allow multiple adjustments to be entered, if necessary. The only "True" adjustment amount that needs to be entered is anything specific to what the patient owes.

| COB Claim Adjustments 🗵                                        |                   |                         |            |
|----------------------------------------------------------------|-------------------|-------------------------|------------|
| If you have more than one Claim Adjustment click the 'Add' but | ton to the right. |                         | Add        |
| Group code PR-Patient Responsibility                           | Reason code 2     | Adjustment amount 25.00 | Quantity 1 |
|                                                                | Lookup            |                         |            |

#### Long Form – Step 3

- As with any claim submitted online, once the necessary fields are filled out, user would click the preview button in the lower right of the claim form.
  - Any errors found will be noted and must be corrected before the claim can be submitted.
- If there are no errors found, user can then click the "Submit this Claim" button to submit the claim.

| Provider Name:       |                          | Provider Tax Id:                                                                                               | 1000000000        | NPI:             | 19982975981    |
|----------------------|--------------------------|----------------------------------------------------------------------------------------------------|-------------------|------------------|----------------|
| Patient Name:        | CONTRACTOR ADDRESS       | Patient Relationship:                                                                                          | Self              |                  |                |
| sured Name:          | CONTRACTORS, CONTRACTORS | Patient ID:                                                                                                    | 000000000000      |                  |                |
| ate(s) of Service:   | 09/03/2013               |                                                                                                    |                   |                  |                |
| ate Submitted:       | 10/10/2013               |                                                                                                    |                   |                  |                |
| otal Claim Charge:   | \$ 76.59                 |                                                                                                    |                   |                  |                |
|                      |                          |                                                                                                    |                   |                  |                |
| Submit this Claim Ba |                          | note: Required field                                                                                           | s varv denendin   | a on informatio  | n submitted in |
| out the blann        |                          | the second second second second second second second second second second second second second second second s | s vary acpendin   | g on mornatio    |                |
|                      |                          |                                                                                                    |                   |                  |                |
|                      | other ar                 | eas. If a required fi                                                                                          | ield is not compl | eted, Provider E |                |
|                      |                          |                                                                                                    |                   |                  |                |
|                      |                          | eas. If a required fi<br>ing will inform you p                                                                 |                   |                  |                |
|                      |                          |                                                                                                    |                   |                  |                |
|                      |                          |                                                                                                    |                   |                  |                |

#### Long Form – Step 4

 Once the claim is submitted, user will receive a Confirmation Number, which can be used to reference the status of the claim online via My Provider Express > My Submitted Claims.

#### Claim Entry - Step 4 of 4

The claim was successfully submitted with Confirmation Number 200046926

| Provider Name:<br>Patient Name:<br>Insured Name: | risado (Tablacci)<br>1975: (1995) - Alexan<br>1975: Inc Alexan | Provider Tax Id:<br>Patient Relationship:<br>Patient ID: | Self | NPI: | 1000007000 |
|--------------------------------------------------|----------------------------------------------------------------|----------------------------------------------------------|------|------|------------|
| Date(s) of Service:                              | 09/03/2013                                                     |                                                          |      |      |            |
| Date Submitted:                                  | 10/10/2013                                                     |                                                          |      |      |            |
| Total Claim Charge:                              | \$ 76.59                                                       |                                                          |      |      |            |

Enter Another Claim

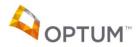

# The Most Common Error Messages for COB Claims

- Total charges must equal the sum of COB payer paid amount and all Claim adjustment amounts.
  - This means that the total charge for the date(s) of service entered should ONLY equal what the COB payer paid amount and Remaining patient liability amounts total.
  - In other words, do not enter any amounts that were disallowed/written off by the primary payer.

| Date of Service |                    | F              | Procedure *      |      | agnosis | Code * |           |        |                          | <b></b> | -[2]      | 1 |
|-----------------|--------------------|----------------|------------------|------|---------|--------|-----------|--------|--------------------------|---------|-----------|---|
| mm/dd/yyyy *    | Place of Service * | CPT C          | ode Modifier 🕻   | 1 :  | 2 3 4   | 5 6    | Charges * | Unit * | NPI ID *                 | PWH     | K NTE COE | в |
| 09/03/2013      | 11-Office          | 90834          |                  |      |         |        | 76.59     | 1      | 100007708                |         |           |   |
|                 | Please Select      | ×              |                  |      |         |        | 0.00      | 1      | 1/21/10/02/10-00         |         |           |   |
|                 |                    | And the second |                  | -    |         |        |           |        |                          |         |           |   |
|                 | Please Select      |                |                  |      |         |        | 0.00      | 1      |                          |         | Ē         | 1 |
| Total ch        | narge \$ 76.59     | То             | tal adjustment S | 76.5 | 9       |        |           | Р      | atient paid amount \$ 0. | 00      |           |   |

If the entire primary payer denied all payment, then the Total charge should be the entire amount of the claim, with "Total adjustment" amount" showing \$0.00, since no adjustments would be entered in this scenario.

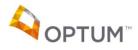

# The Most Common Error Messages for COB Claims

- When COB not covered amount in the Coordination of Benefits section is entered, all COB header and detail section data must be blank.
- When COB not covered amount in the Coordination of Benefits section is entered, no Patient Responsibility Claim adjustments can be entered.
- COB not covered amount in the Coordination of Benefits section must equal Total Charges.
- When COB not covered amount in the Coordination of Benefits section is entered, COB payer paid amount in the same section must be blank.
  - All of the above are essentially stating that there was an amount entered in all three areas of the Coordination of Benefits section, which cannot happen.
  - If the primary payer paid anything, then the COB not covered amount section should not have anything entered in it. This is ONLY to be used when the primary payer did not pay anything on the claim (in other words, they denied it or applied it to a deductible, etc).

(see screenshots on next slide)

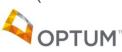

#### The Most Common Error Messages for COB Claims

#### INCORRECT

| Coordination of Benefits                          | D          |
|---------------------------------------------------|------------|
| Claim adjudication date                           | 09/10/2013 |
| COB payer paid amount                             | 51.59      |
| COB not covered amount (total non covered amount) | 23.41      |
| Remaining patient liability                       | 25.00      |

#### CORRECT

| Coordination of Benefits                          | )            |
|---------------------------------------------------|--------------|
| Claim adjudication date                           | 09/10/2013   |
| COB payer paid amount                             | 51.59        |
| COB not covered amount (total non covered amount) |              |
| Remaining patient liability                       | 25.00        |
| Coordination of Benefits                          | 2 09/10/2013 |
|                                                   | 03/10/2013   |
| COB payer paid amount                             |              |
| COB not covered amount (total non covered amount) | 100.00       |
| Remaining patient liability                       |              |

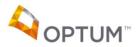

# **OVERVIEW: OTHER LONG FORM ATTRIBUTES**

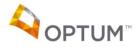

## Long Form – Step 2 > Notes Claim Level

• Additional information, descriptive types of detail that need to be added to a claim can now be done using the "Notes Claim Level" field.

| Notes Claim Level 😨 |               |   |  |  |  |
|---------------------|---------------|---|--|--|--|
| Reference code      | Please Select | ~ |  |  |  |
| Reference text      |               |   |  |  |  |

- User would choose one of the four Reference Codes:
  - Additional Information
  - Certification Narrative
  - Goals, Rehab Potential, or Discharge Plans
  - Diagnosis Description
- Then add text in the Reference Text field with the necessary information.

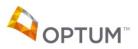

# Long Form – Step 2 > Paperwork Attachment

- Sometimes paperwork needs to be included for a claim to be processed correctly.
- Choose the Report Type Code from the dropdown list
  - Examples: Progress Notes, Drug/ Lab Reports, Admit Summary

| Paperwork Attachr           | nent Claim Level 🛛 |   |
|-----------------------------|--------------------|---|
| Report Type Code            | Please Select      | ~ |
| Report Transmission<br>Code | Please Select      |   |
| Report control number       |                    |   |

- Choose the Report Transmission Code from the dropdown list
  - Examples: By mail, E-mail, By Fax
- User would enter the Report control number found on the actual report (this is so claims can reference the report and match it up to the correct claim)

Please note: paperwork attachments cannot be attached to the claim itself via Provider Express – this section is used to note to Claims that paperwork is available and/or forthcoming via the transmission method noted.

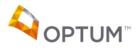

## Long Form – Step 2 > Entering info at a line level

- The previous pages showed how to enter Paperwork, Notes and COB info at a full claim level.
- The same info can be entered for one or more specific dates of service instead, indicating a "line level" entry.
- To the right of each line of service are three options:
  - PWK = paperwork
  - NTE = notes
  - COB = coordination of benefits (adjustment info only)
- When any of these options are checked, fields will drop down below that will need to be completed.
- It is not necessary to enter any of these sections at both the full claim AND line levels.

Please note: for COB, the upper portions of the form, including the "Other Insured" and the "Coordination of Benefits" sections, will still need to be completed. The COB section at this "line level" only indicates the "COB Claim Adjustments" info.

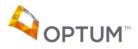

#### OVERVIEW: SUBMITTING CORRECTED (OR VOID) CLAIMS

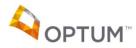

Proprietary and Confidential. Do not distribute. 22

### **Submitting Corrected (or Void) Claims**

- Regardless of the claim form (short or long), you do have the ability to submit a corrected or void claim request as well.
- In the Service info section, the "Claim frequency" code is what is used to determine the type of claim you are filing. Provider Express defaults to 'Original' but you can change it to 'Corrected' or 'Void'.

| Service info                                       |                                                                                                    |             |
|----------------------------------------------------|----------------------------------------------------------------------------------------------------|-------------|
| Related hospitalization dates                      | From: To:                                                                                                    |             |
| Diagnosis or nature of illness or injury * 😰       | 1.         2.         3.         4.         5.         6.         more than 6?           Lookup         .         .         .         .         .         .         .         .         .         .         .         .         .         .         .         .         .         .         .         .         .         .         .         .         .         .         .         .         .         .         .         .         .         .         .         .         .         .         .         .         .         .         .         .         .         .         .         .         .         .         .         .         .         .         .         .         .         .         .         .         .         .         .         .         .         .         .         .         .         .         .         .         .         .         .         .         .         .         .         .         .         .         .         .         .         .         .         .         .         .         .         .         .         .         .         .         . |             |
| Claim frequency 😨                                  | Original 💌                                                                                                    |             |
| Outside lab?                                       | Original<br>Corrected No Charges 0.00                                                                                                    |             |
| Authorization number                               | Void                                                                                                    |             |
| Date of Service<br>mm/dd/yyyy * Place of Service * | Procedure * Diagnosis Code *<br>CPT Code Modifier 2 1 2 3 4 5 6 Charges * Unit * NPI ID *                                                                                                    | PWK NTE COB |

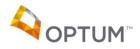

# **Submitting Corrected (or Void) Claims**

- As the help icon next to this section indicates:
  - Claim frequency To submit a Corrected or Void claim, you will need to enter the Claim Number found on the claim record in our system. The claim number will also be reported on the paper remittance advice or electronic 835 file. You can not submit a Corrected or Void claim until a claim number has been assigned.

| Service info                                       |                                                                                  |                      |
|----------------------------------------------------|----------------------------------------------------------------------------------|----------------------|
| Related hospitalization dates                      | From: To:                                                                        |                      |
| Diagnosis or nature of illness or injury *         | 1. 2. 3. 4. 5. 6                                                                 | more than 6?         |
| Claim frequency 2                                  | Corrected V Payer control number                                                 |                      |
| Outside lab?                                       | ○ Yes                                                                            |                      |
| Authorization number                               |                                                                                  |                      |
| Date of Service<br>mm/dd/yyyy * Place of Service * | Procedure * Diagnosis Code *<br>CPT Code Modifier 2 1 2 3 4 5 6 Charges * Unit * | NPI ID * PWK NTE COB |

#### "Payer control number" = Claim number

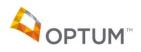

## **Submitting Corrected Claim vs Claim Adjustment**

Q: When should I submit a corrected claim via Claim Entry, and/or an adjustment via Claim Inquiry?

A: Use the following guidelines to help in your decision:

 If the issue with the claim was because of a problem in how it was originally filed by the provider/group that now needs to be corrected, submit a corrected claim via Claim Entry

e.g. filing an incorrect CPT code; forgetting a modifier

 If the issue with the claim was because of an alleged problem in how Optum processed it, submit an adjustment request via Claim Inquiry

e.g. processing against member's deductible when the ded was already met; noting an auth was required when there is an auth on file

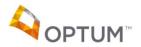

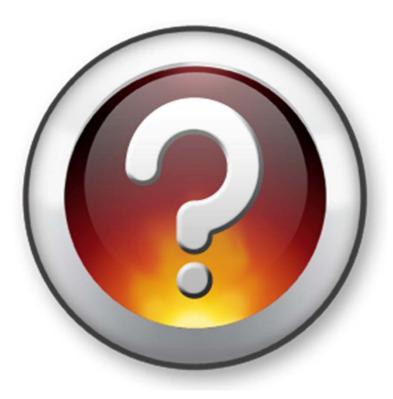

**QUESTIONS?** 

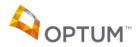

Proprietary and Confidential. Do not distribute. 26

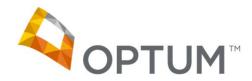

Optum looks forward to building our relationship with you and serving Idahoans through the Idaho Behavioral Health Plan.

Thank You!

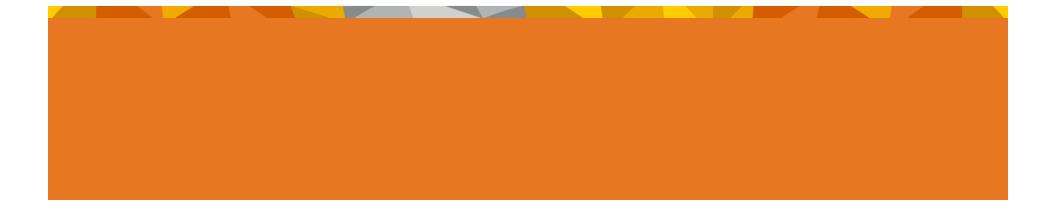